#### **SOMMAIRE**

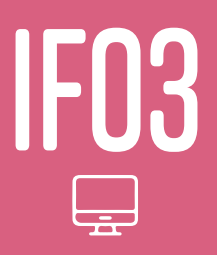

## **SAVOIR UTILISER OUTLOOK ET INTERNET DANS SON ENVIRONNEMENT PROFESSIONNEL**

(NIVEAU DÉBUTANT)

*Formation animée par Anthony BRANDEAU, Consultant informatique* 

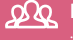

#### **PARTICIPANTS**

∙ Dirigeants et salariés d'entreprises de toutes tailles et tous secteurs d'activité.

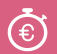

#### **DURÉE ET TARIF**

∙ **1 jour** (7 heures) ∙ **INTER** : 395 € HT (repas inclus)

∙ **INTRA** : nous consulter

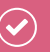

#### **PRÉREQUIS**

∙ Cette formation nécessite de savoir utiliser un ordinateur.

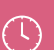

**HORAIRES :** 

14h00 - 17h30

# 'INFOS & INSCRIPT

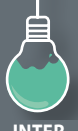

#### **CETTE FORMATION VOUS INTÉRESSE ?**

Contactez-nous par mail ou téléphone et nous fixerons une date en fonction de vos disponibilités. **formation@competences-plus.pro - 02 40 12 79 46 INTER INTRA**

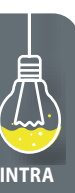

## **of OBJECTIFS**

**∙ Utiliser plus efficacement les fonctionnalités de base de Outlook et de recherche sur internet.**

### **PROGRAMME**

- Présentation d'internet, fiabilité des informations
- Généralités, les noms de domaine, les outils de recherche
- Rechercher une information sur internet
- Télécharger un fichier
- Rechercher une adresse, un numéro de téléphone, un plan ou un itinéraire sur internet
- Les modes de paiement
- Eviter les pop-up pour travailler efficacement
- La sécurité sur Internet, virus, Spyware Troyen
- Se protéger : antivirus, parefeu, antispyware, être vigilant
- Les favoris
- Les forums de discussion
- Skype et webcam : exercices
- Déclarer un compte email sous Outlook : pop, imap, exchange
- Recevoir un email avec Outlook et y répondre, envoyer un email, transférer un email
- Ajouter un fichier dans un email
- Récupérer un fichier envoyé par mail
- Demander un accusé de réception, de lecture
- Envoyer un email à une personne et une copie cachée de l'email à une autre personne
- Classer automatiquement ses emails
- Ajouter automatiquement une signature à un email
- Les spams
- La gestion des contacts, l'organisation des rendez-vous et la planification des tâches
- Pratique d'exercices
- Apprentissage sur des PCs équipés de la version Outlook 2013